#### CISC 3115 TY3 Constructing Objects

#### Hui Chen

#### Department of Computer & Information Science

CUNY Brooklyn College

#### **Notice**

• The slides are subject to change.

## **Outline**

- In last class, we discussed
	- Defining object
	- Defining class
	- UML class diagram
	- Constructors
- More about constructor
	- The default constructor
	- Overriding the default constructor
	- Overloading constructors
- Garbage collection
- A few classes in the Java Library (Java API)

### A Circle Class

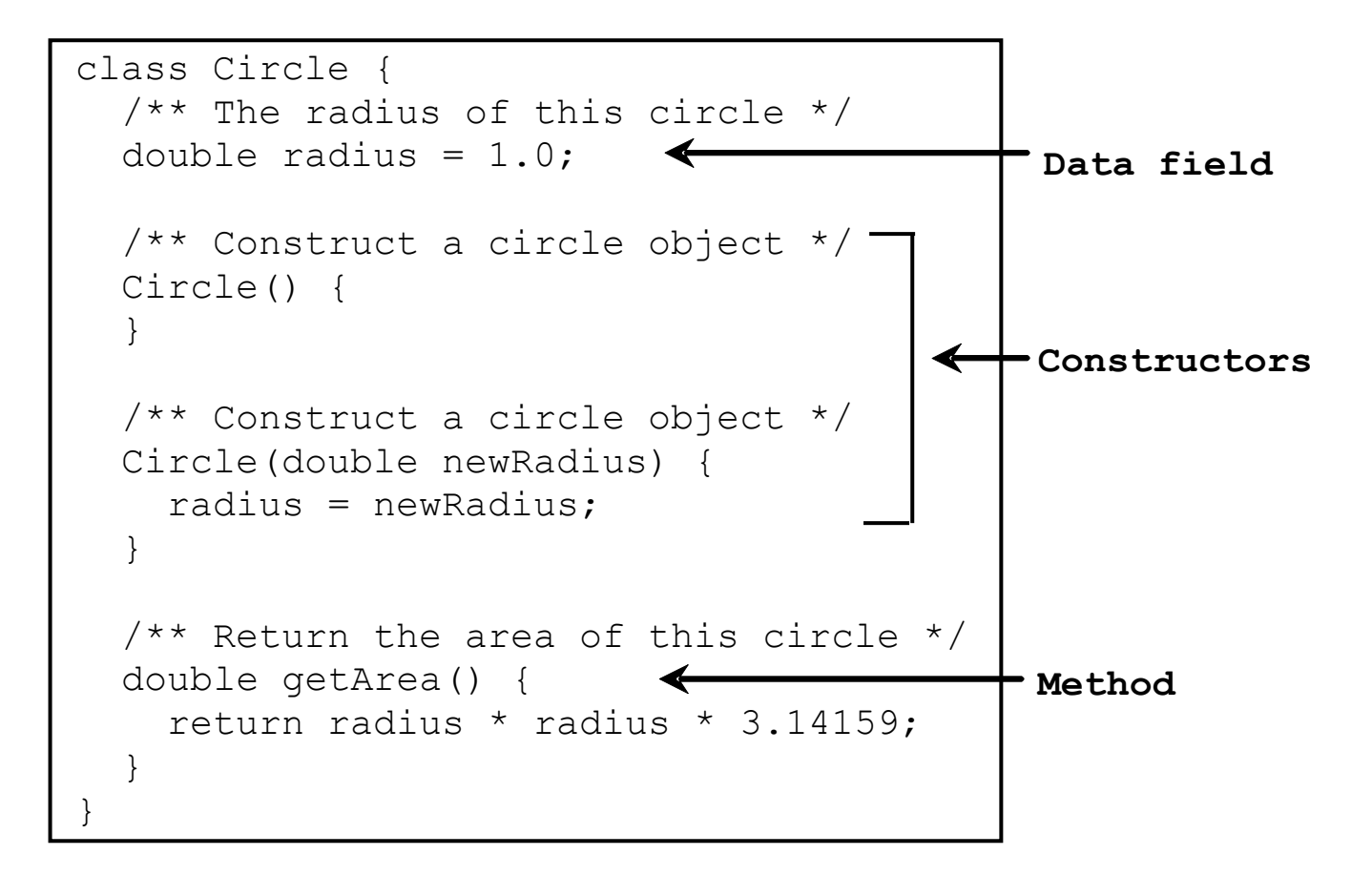

#### Constructors

• A special kind of methods that are invoked when objects are constructed, typically, to initialize the data fields of the objects

```
Circle() {
}
Circle(double newRadius) { 
  radius = newRadius;
}
```
## Defining Constructors

- Name: constructors must have the same name as the class itself.
- Method parameter: A constructor may or may not have a parameter
	- A constructor with no parameters is referred to as a *no-arg* constructor.
- Return type: constructors do not have a return type, not even void.
- Invoke constructors: constructors are invoked using the new operator when an object is created.
- Purpose of constructors: constructors play the role of initializing objects.

#### Creating Objects using Constructors

- Use the new operator
- Examples
	- new Circle()
	- new Circle(25.0)

## Default Constructor

- One may write a class without defining a constructor.
	- In this case, Java compiler will provide a no-arg (no argument) constructor with an empty body, called a default constructor
- However, if one provides a constructor with parameters, Java compiler will not create the default constructor
	- But what if you still want to do, e.g., new Circle()?

### Questions

- Constructors
	- Writing constructors
	- Use constructors
- Default constructors

## Object Referencing Variables

• One may *access objects* via object reference variables (or reference variables)

• 4 steps

- 1. Declare reference variable
- 2. Create an object
- 3. Assign reference to an object to the reference variable
- 4. Use the reference variable to access the object

#### Declaring Object Reference Variables

- To declare a reference variable, use the syntax:
	- ClassName objectRefVar;
- Example
	- Circle c1;

## Assigning Reference Variables

• Example

Circle c1;

 $c1$  = new Circle();

# Declaring/Creating Objects in a Single Step

- Syntax
	- ClassName objectRefVar = new ClassName();
- Example
	- Circle  $c1$  = new Circle();

## Accessing Objects

- Accessing objects
	- Accessing data fields
	- Accessing methods
- Data fields
	- Syntax: objectRefVar.data
	- Example: c1.radius
- Methods
	- Syntax: objectRefVar.method()
	- Example: c1.getArea()

### 3 Steps

- Example: one statement, 3 steps
	- Circle c1 = new Circle()

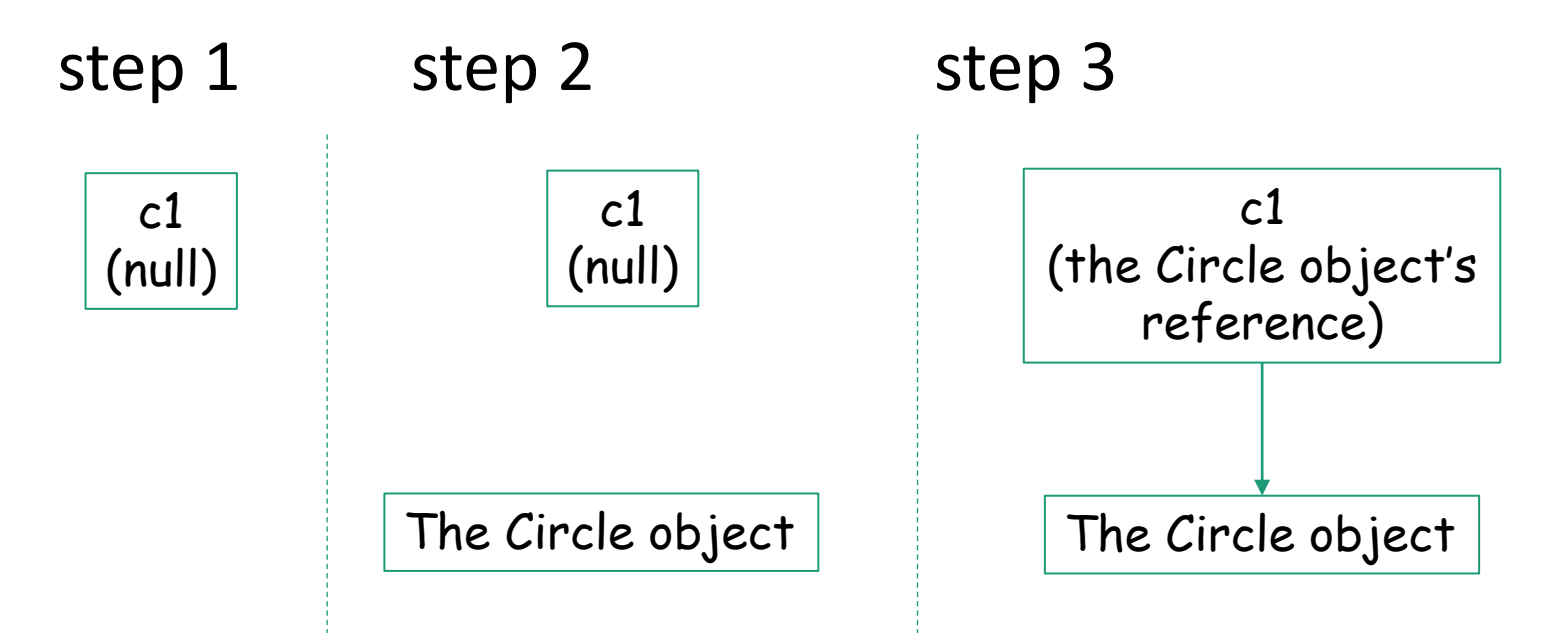

## Reference Data Fields

- Data fields of a class can be of reference types
- Example

public class Student {

```
String name; // name has default value null
```

```
int age; // age has default value 0
```
boolean isScienceMajor; // isScienceMajor has default value false

```
char gender; // c has default value '\u0000'
```
}

## The null Value

• If a data field of a reference type does not reference any object, the data field holds a special literal value, null.

## Default Value for Variables

- Java assign default values to data fields
	- null for a reference type
	- 0 for a numeric type
	- false for a boolean type,
	- '\u0000' for a char type.
- However, Java assigns no default value to a local variable inside a method.

# Example: Examining Default Values of Data Fields

• Running the program given the Student class

public class TestStudent {

public static void main(String[] args) {

Student student = new Student();

System.out.println("name? " + student.name);

System.out.println("age? " + student.age);

System.out.println("isScienceMajor? " + student.isScienceMajor);

System.out.println("gender? " + student.gender);

}

}

# Example: Examining Default Values of Local Variables

- Java assigns no default value to a local variable inside a method.
- When attempting to compile the program, what would you observe? public class Test {

```
public static void main(String[] args) {
```

```
int x; // x has no default value
```

```
String y; // y has no default value
```

```
System.out.println("x is " + x);
```

```
System.out.println("y is " + y);
```

```
}
```
}

#### Primitive Types and Reference Types

- Java has two categories of data types
	- Primitive type
	- Object reference type/reference type

## Java Primitive Data Types

#### • 8 primitive data types

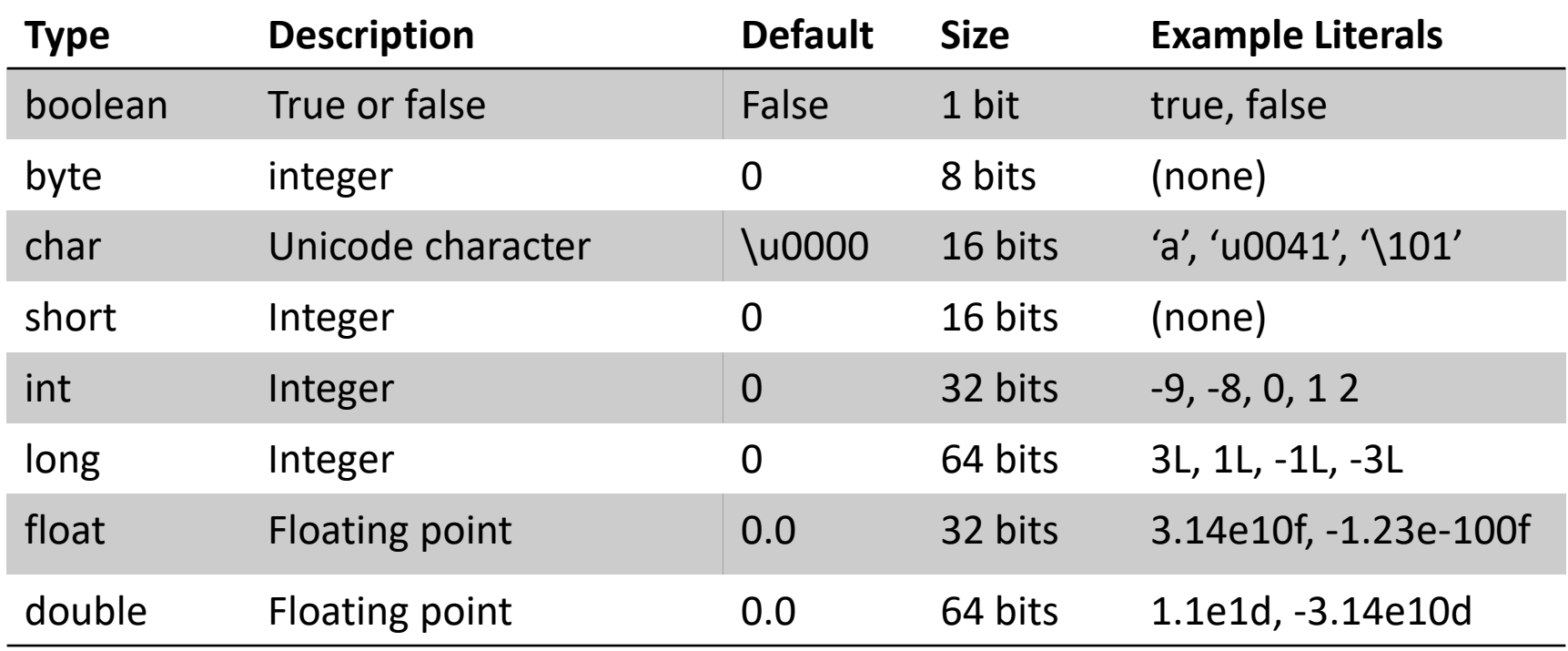

# Primitive and Reference Types: **Difference**

• Illustrate the difference using the example

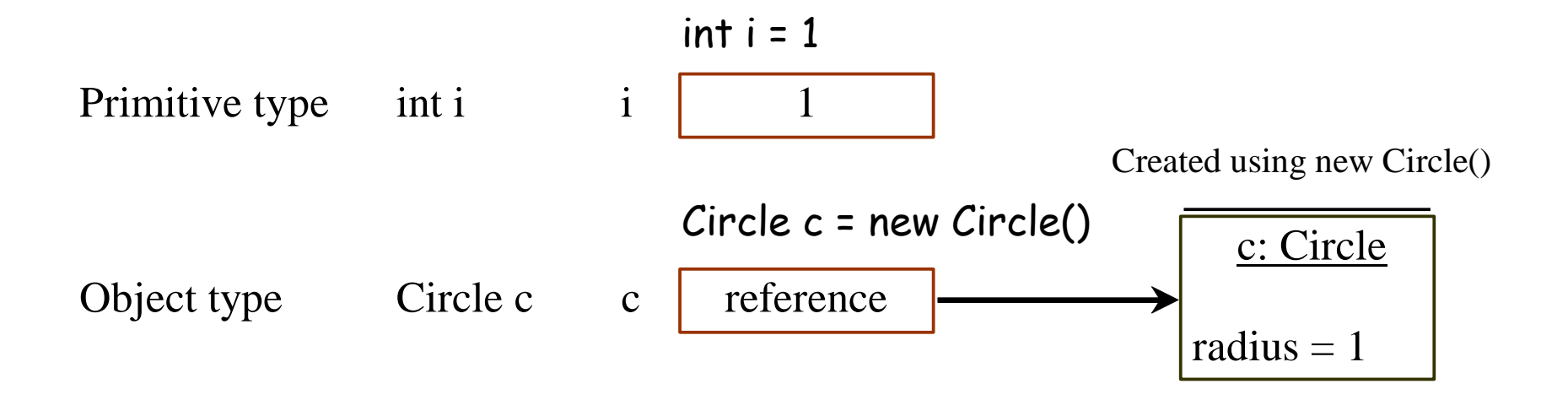

# Copying Variables

• Primitive and Reference types

Object type assignment  $c1 = c2$ 

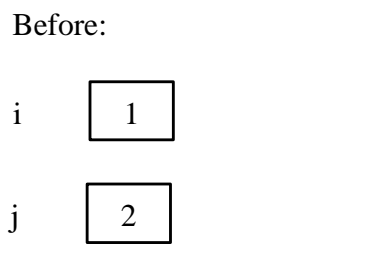

Primitive type assignment  $i = j$ 

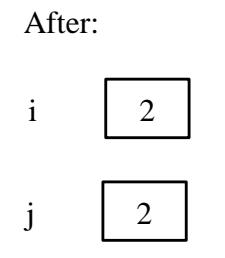

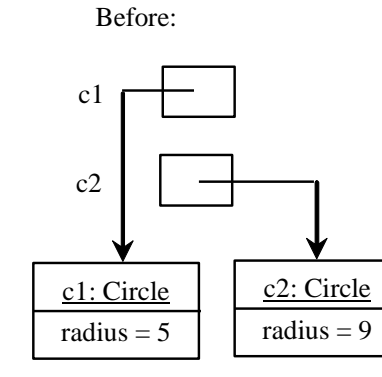

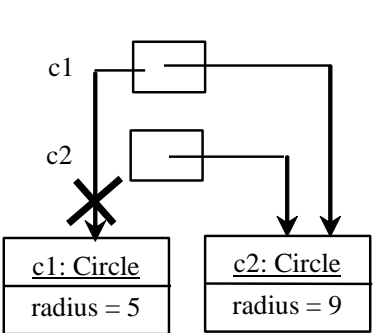

After:

## Garbage Collection

• After  $c1 = c2$ , the object previously referenced by c1 is no longer being referenced. This object becomes a garbage. Garbage is automatically collected by JVM.

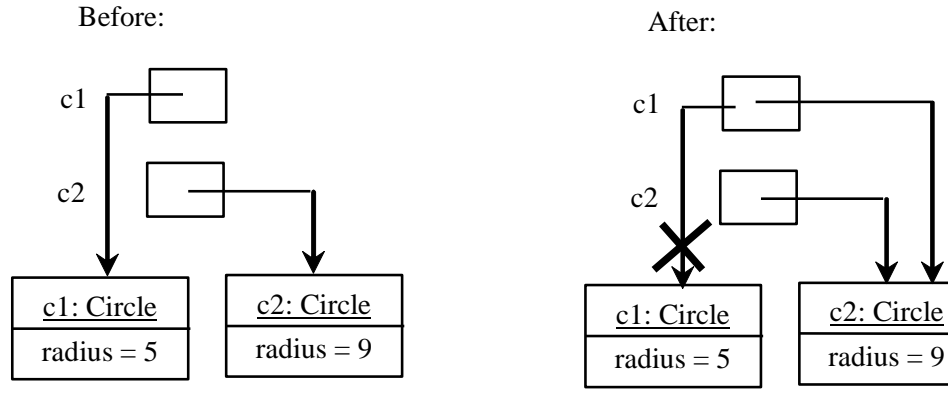

Object type assignment  $c1 = c2$ 

## Garbage Collection: Tip

- If you know that an object is no longer needed, you can explicitly assign null to a reference variable for the object.
- The JVM will automatically collect the space if the object is not referenced by any variable.

### Questions

- Primitive and object/(object) reference types
- Accessing objects via reference variables
- Difference between primitive and reference types
- Garbage and garbage collection

# (Journal Assignment) Exercise 1

- Create a directory for today's exercises as a journal entry
- Create a subdirectory for this exercise (i.e., ex01)
- Complete exercise 9.5.5 in the textbook (your exercise number may be different)
- Revise the 4 programs so that each of the 4 programs can compile and run
	- Name the 4 classes as ShowErrorsA, ShowErrorsB, ShowErrorsC, and ShowErrorsD instead
- Submit the work as part of the journal later

## About CodeLab Exercises

- Assignment 3
- A tip about CodeLab exercises:

```
Unless specified otherwise, when defining a class in CodeLab, add the 
"public" keyword before the "class" keyword, as in,
```

```
public class Simple {
```
}

, add the "private" keyword before data fields, as in,

private int hours;

, and add the "public" keyword before methods, as in,

public int getHigh() { return high; }